Signature of Dean \_\_

| Y BUFFALU STATE ▼ REGISTRAR ▼                                                              | MOOT HALL 210 ◆ 878-4811                          | TERM: 🗆 FALL 20 | SPRING   | G 20 SUMM                              | ER 20          | ES LS VS                                                                            |                         | □ J-TERM 20                              |
|--------------------------------------------------------------------------------------------|---------------------------------------------------|-----------------|----------|----------------------------------------|----------------|-------------------------------------------------------------------------------------|-------------------------|------------------------------------------|
| DEPARTMENT SUE                                                                             | BJECT COURSE#                                     | COURSETITLE     |          | INSTRUC. METHOD<br>(TR, OL, CBC, etc.) | CREDIT HOURS   | BEGIN DATE<br>(Month/Day)                                                           | END DATE<br>(Month/Day) | NEW CRN<br>(Registrar's Office Use Only) |
| ENROLLMENT MAXIMUM WAITLIST MAXIMUM (Subject, Course #, CRN #)  (Subject, Course #, CRN #) |                                                   |                 |          |                                        |                | Do Not Print in Master Schedul  Make Course Non-Billable  Add Instructor Permission |                         |                                          |
| START TIME<br>(use military time)                                                          | END TIME<br>(use military time)                   | DAYS            | BUILDING | ROOM                                   | LECTURE OR LAB | INSTRUCTOR                                                                          | IN:                     | STRUCTOR BID#                            |
|                                                                                            |                                                   |                 |          |                                        |                |                                                                                     |                         |                                          |
| e one line for <b>LECTURE</b> a                                                            | nd one line for <b>LAB</b>                        |                 |          |                                        |                |                                                                                     |                         |                                          |
| e one line for LECTURE a  START TIME (use military time)                                   | nd one line for LAB  END TIME (use military time) | DAYS            | BUILDING | ROOM                                   | LECTURE OR LAB | INSTRUCTOR                                                                          | IN                      | STRUCTOR BID#                            |

| ☐ Freshman-Maximum                               | ☐ Sophomore-Maximum          | ☐ Junior-Maximum        | ☐ Senior-Maximum   |  |  |  |  |
|--------------------------------------------------|------------------------------|-------------------------|--------------------|--|--|--|--|
| □ E.O.PMaximum                                   | ☐ All College Honors-Maximum | ☐ Undergraduate-Maximum | ☐ Graduate-Maximum |  |  |  |  |
| □ Majors (List Major Codes & Maximums for Each)* |                              |                         |                    |  |  |  |  |
| ☐ Minors (List Minor Codes & Maximums for Each   | ) <b>*</b>                   |                         |                    |  |  |  |  |

| *For codes, please go to http://www.buffalostate.edu/banner/faculty.xml and click on the Major Codes link under Department Chairs and Secretaries |                       |                |    |  |  |  |  |  |
|----------------------------------------------------------------------------------------------------|-----------------------|----------------|----|--|--|--|--|--|
| ADD SSATEXT:                                                                                                    |                       |                |    |  |  |  |  |  |
| Department Phone Number                                                                                                    | Department Fax Number | Contact Person | Pi |  |  |  |  |  |
| Signature of Department Chairperson                                                                                                    |                       | Date           |    |  |  |  |  |  |

Date .

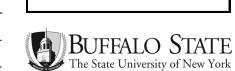

For Registrar's Use